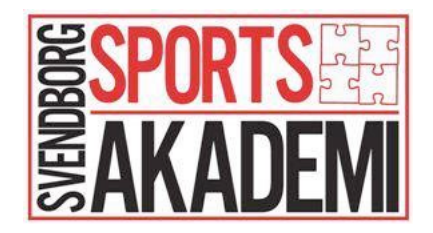

# **Referat af generalforsamling i Svendborg Sportsakademi**

Tirsdag, den 28. november 2023 Svendborg Idrætscenter, Ryttervej 70, 5700 Svendborg

#### **Referat:**

#### **1. Valg af dirigent**

Jesper Rudolf blev valgt. Dirigenten konstaterede at generalforsamlingen var lovlig indkaldt, og at generalforsamlingen var beslutningsdygtig.

### **2. Bestyrelsens beretning v/formand Jacob Kramer**

I Efteråret 2016 holdt vi de første infomøder, den stiftende generalforsamling og rekrutterede de første atleter til pilotfasen for Svendborg Sportsakademi, med opstart 1. januar 2017. Dette betyder, at den første generalforsamlingen blev afholdt november 2017, og at dette års GF er derfor den syvende.

I det første år var målsætningen, at vi skulle nå op på 12 atleter, for at sætte i gang, men der var kun 7. Dengang valgte vi heldigvis alligevel at sætte i gang, og heldigvis for det, for her syv år efter kan vi præsentere flg. faktaboks:

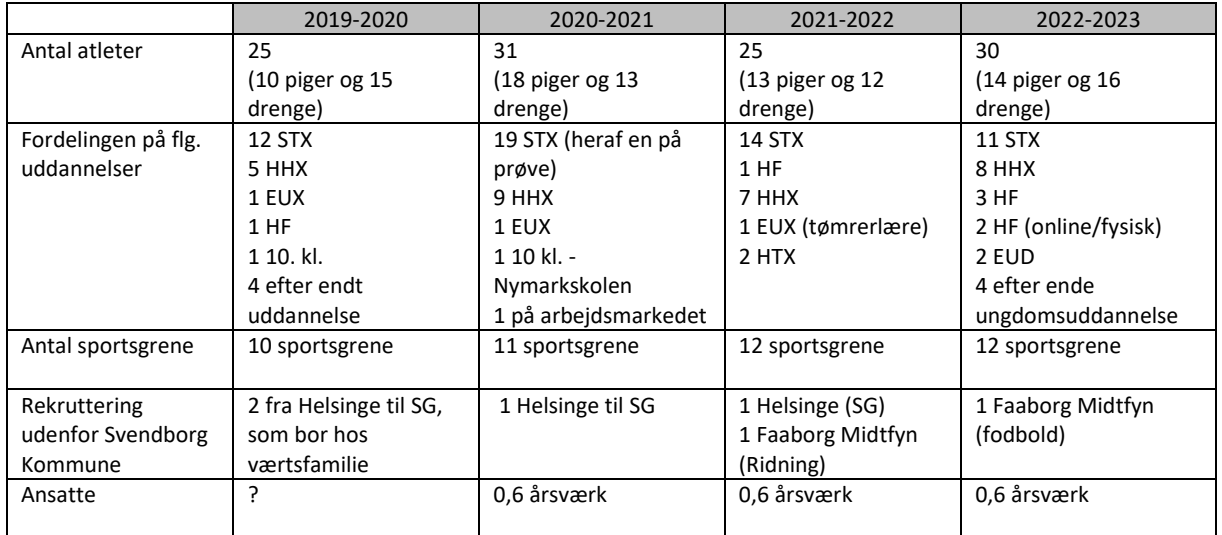

Som tallene indikerer, har vi et solidt og velfungerende akademi. Allerede inden vi kom i gang efter sommerferien i 2022 var der tre, der droppede ud. Dette gav anledning til øget fokus på trivslen, så vi kunne hjælpe særligt de nye godt i gang med deres ungdomsliv under uddannelse. Et arbejde som kræver kontakt og dialog ml. atlet, forældre, UU-vejledere, de pågældende ungdomsuddannelser og i flere tilfælde og forbundslandstrænere. Her er det godt at atleterne har Sten at støtte sig til.

Vi har haft ekstra fokus på basketmiljøet, da vi oplevede atleter komme retur til Svendborg efter mindre gode oplevelser andre steder. SBBC har ændret deres strategi, og har nu øget fokus på deres talentarbejde, så de derved på sigt selv kan udvikle spillere til Svendborg Rabbits.

Vi oplevede i sæsonen et stigende antal atleter på træningerne, hvilket vi ser som et sundhedstegn. Vi har eksperimenteret med en træningssamling udover de daglige træninger. Hvor der var sammenhængende tid til at arbejde med sportspsykologi, og fokus på relationer mellem atleterne. Pointerne og det fælles sprog omkring det sportspsykologiske er efterfølgende implementeret i de daglige træninger.

Sæsonen sluttes typisk af med en sommerbrunch og en "hue-træning" til ære for alle de ny uddannede.

For tre år siden, lige efter Corona, foretog vi et større optag af atleter end normalt, og det medførte at tilsvarende mange afsluttede deres ungdomsuddannelse på én gang. Derfor har vi haft meget fokus på rekruttering og balancering, så vi nu har ca. lige mange atleter på hver årgang. Vores faciliteter i kælderen har fået et væsentligt løft, og er nu blevet et rigtig godt sted at træne. Hverdagens kerneaktiviteter er vores træninger, baseret på tre årlige test. Udover test, programlægning og de mange gode træninger er det sociale i forbindelse med morgenmaden stadig helt uundværligt. Her bygges relationer, laves aftaler og koordineres en masse små og store ting.

Men vi er jo kun lige begyndt. Akademiet kan i starten af januar fejre 7-års fødselsdag, og det er oplagt at bestyrelsen i det kommende kigger nærmere på muligheden for at skabe fleksibilitet for atleter, der ønsker at tage en erhvervsuddannelse. Til marts vil LEGO inspireres os til, hvordan vi kan lykkes med kombinationen af sport og en erhvervsuddannelse. Desuden kunne det også relevant at sætte fokus på at etablere et netværk af værtsfamilier for atleter, der flytter hertil fra andre egne af landet.

Tak til bestyrelse, medarbejdere og sekretariat. Stor tak til bestyrelse for et rigtig godt samarbejde i det forgangne år. Særligt velkommen til både Jesper Hasager og Kewin Kamelarczyk som "de nye drenge i klassen."

Udover gode debatter omkring akademiets daglige virke og fremtid, tror jeg personligt på, at det har stor værdi for alle, at klubber, uddannelser og kommune mødes i en fast rytme. Sidst men absolut ikke mindst - KÆMPE stor tak til Sten Kaj og Kenneth for den "solide hverdag", det store engagement og "kærligheden" til de unge, også stor tak til Jannie for at "holde os i hånden" med stort og småt

#### **3. Regnskabsaflæggelse v/kasserer Steffen Kremmer**

Steffen gennemgik regnskabet, hvor resultat i år lander på kr. -11.456. Det negative resultat skyldes bl.a. at udgifterne til morgenmad er steget fra 25 kr. pr. måltid til 40 kr. pr. måltid. Samtidig var der sidste år en fejl i periodisereingen på kr. 20.000, som nu er rettet. Akademiet har en solid egenkapital på kr. 217.784. Regnskabet blev godkendt, og vedhæftes referatet.

#### **4. Behandling af indkomne forslag**

Der var ingen indkomne forslag.

#### **5. Fastsættelse af kontingent**

Kontingentet fastholdes: A-klub kr. 5.000 pr. år B- klub kr. 2.000 pr. år C-klub kr. 1.000 pr. år

#### **6. Godkendelse af budget**

Steffen gennemgik budgettet for 2023-2024. Der budgetteres med et overskud på kr. 15.425. Budgettet blev godkendt, og vedhæftes referatet.

#### **7. Valg af formand**

På valg er: Jacob Kramer, (SG), villig til genvalg Jacob blev valgt.

#### **8. Valg af 2 bestyrelsesmedlemmer**

På valg er repræsentant for klubber: Steffen Kremmer (SfB), villig til genvalg Steffen blev valgt. På valg er repræsentant for uddannelser: Allan Kruse (Svendborg Erhvervsskole og Gymnasier), villig til genvalg. Allan blev valgt.

#### **9. Valg af revisorer**

Nuværende revisorer er Karin Olsen (SBBC) og Ole Højly (SG). Karin og Ole blev genvalgt. Karin var ikke til stede, så formanden kontakter Karin indenfor de næste par dage for at få hendes genopstilling bekræftet.

#### **10. Eventuelt**

Intet.

Dirigenten takkede for god ro og orden, og generalforsamlingen var slut kl. 19.00.

\_\_\_\_\_\_\_\_\_\_\_\_\_\_\_\_\_\_\_\_\_\_\_\_\_\_\_\_\_ \_\_\_\_\_\_\_\_\_\_\_\_\_\_\_\_\_\_\_\_\_\_\_\_\_\_\_\_\_\_\_

Dato: Dato:

Dirigent Jesper Rudolf Formand Jacob Kramer

# Verifikation

Transaktion 09222115557508786451

## Dokument

Referat af generalforsamling i Svendborg Sportsakademi 28.11.2023 Hoveddokument 3 sider Påbegyndt 2024-01-18 09:22:37 CET (+0100) af Jacob Kramer (JK) Færdiggjort 2024-01-18 09:35:04 CET (+0100)

## Underskrivere

#### Jacob Kramer (JK)

Svendborg GF jacob@svendborg-gf.dk +4528905650 Signeret 2024-01-18 09:22:37 CET (+0100)

# Jesper Rudolf (JR) Dirigent

jesper\_rudolf@hotmail.com +4540460281 Signeret 2024-01-18 09:35:04 CET (+0100)

Denne verificering blev udstedt af Scrive. Information med kursiv er sikkert verificeret af Scrive. For mere information/bevismateriale om dette dokument se de skjulte vedhæftede filer. Brug en PDF-læser såsom Adobe Reader, der kan vise skjulte vedhæftede filer, for at se vedhæftede filer. Vær opmærksom på, at hvis dokumentet udskrives, kan integriteten af en sådan udskrevet kopi ikke verificeres i henhold til nedenstående, og at en grundlæggende udskrift vil mangle indholdet af de skjulte vedhæftede filer. Den digitale signatur (elektronisk segl) sikrer, at integriteten af dette dokument, inklusive de skjulte vedhæftede filer, kan bevises matematisk og uafhængigt af Scrive. For at gøre det mere bekvemmeligt leverer Scrive også en service, der giver dig mulighed for automatisk at verificere dokumentets integritet på: https://scrive.com/verify

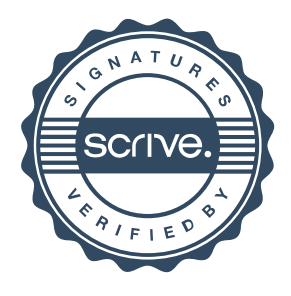